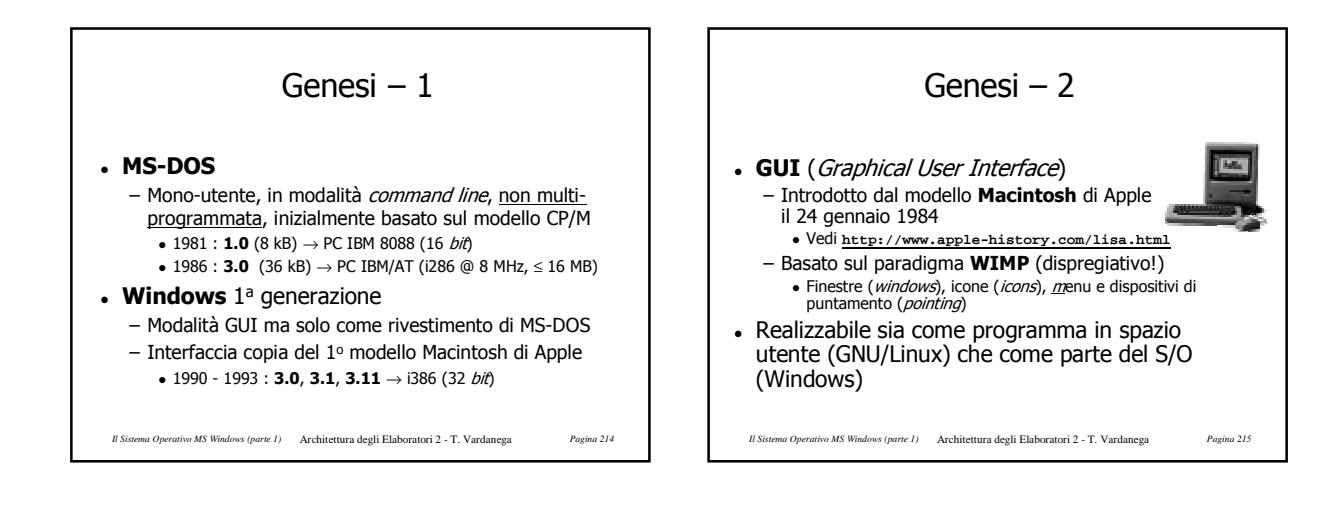

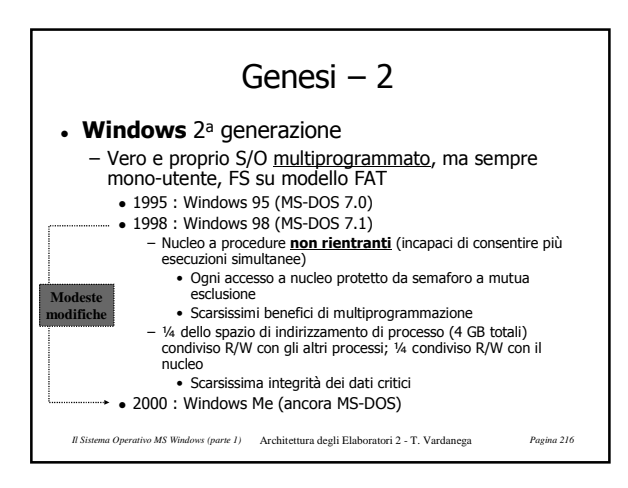

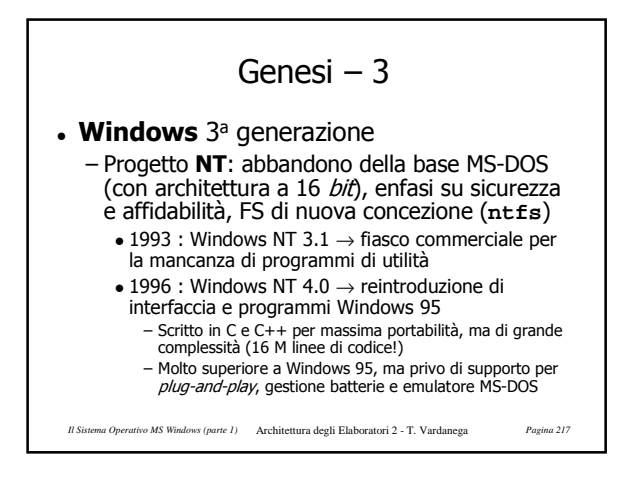

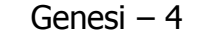

• Windows 3<sup>a</sup> generazione (segue)

- Architettura di NT 3.1 a *microkernel* e modello client-server: la maggior parte dei servizi incapsulata in processi di sistema eseguiti in modo utente ed offerti ai processi applicativi in modalità a scambio messaggi
- Elevata portabilità (dipendenze localizzate nel nucleo) ma scarsa velocità (poca esecuzione in modo privilegiato)
- Architettura di NT 4.0 a nucleo monolitico: servizi di sistema riposizionati entro il nucleo

```
Il Sistema Operativo MS Windows (parte 1) Architettura degli Elaboratori 2 - T. Vardanega Pagina 218
```
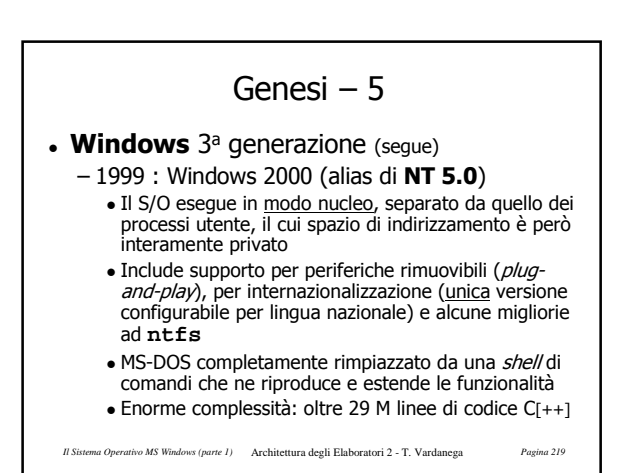

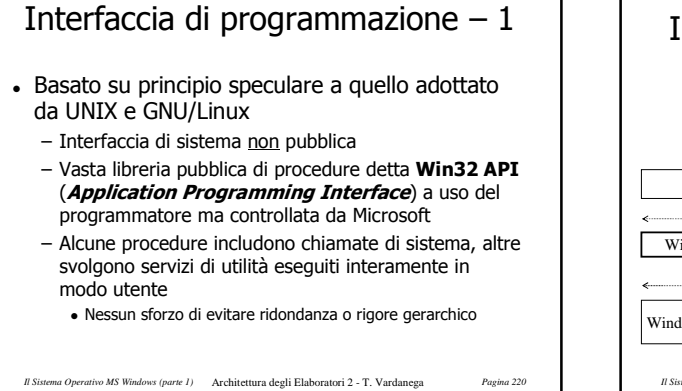

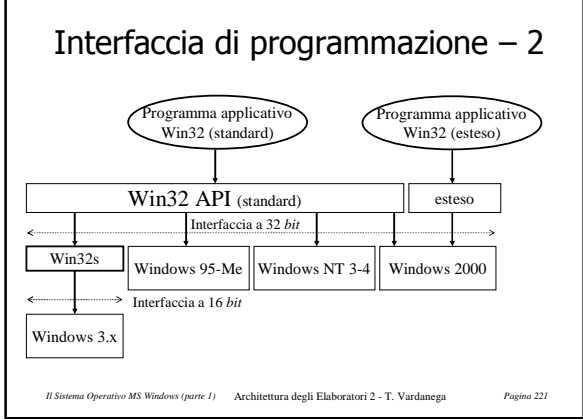

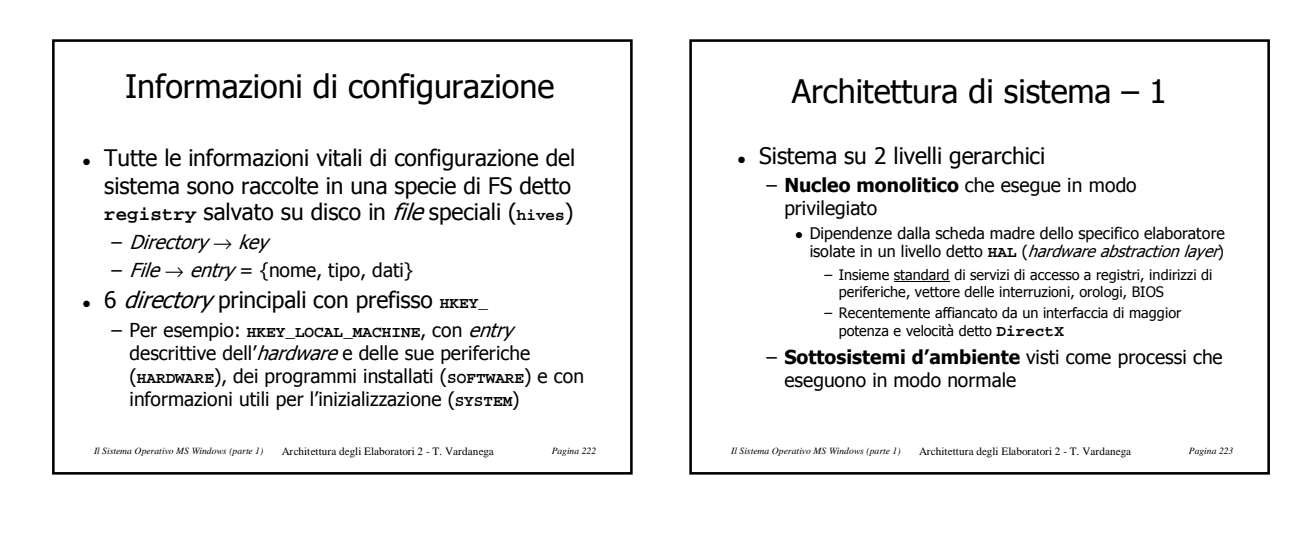

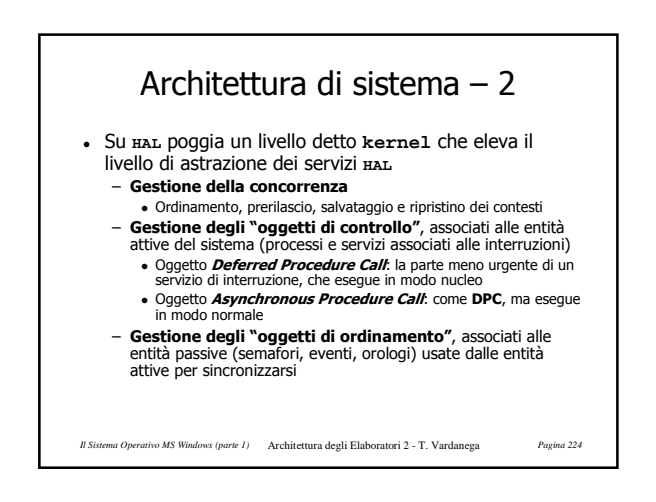

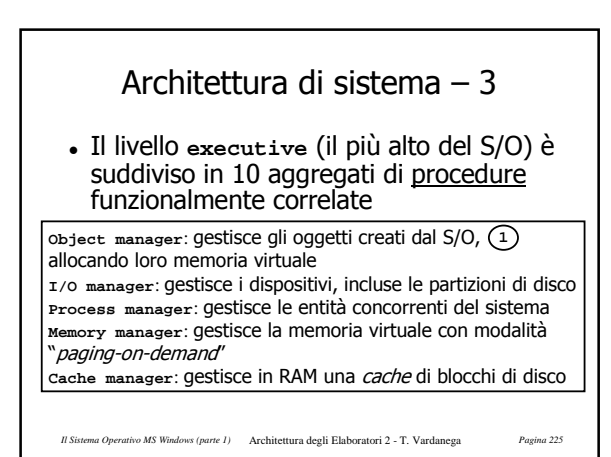

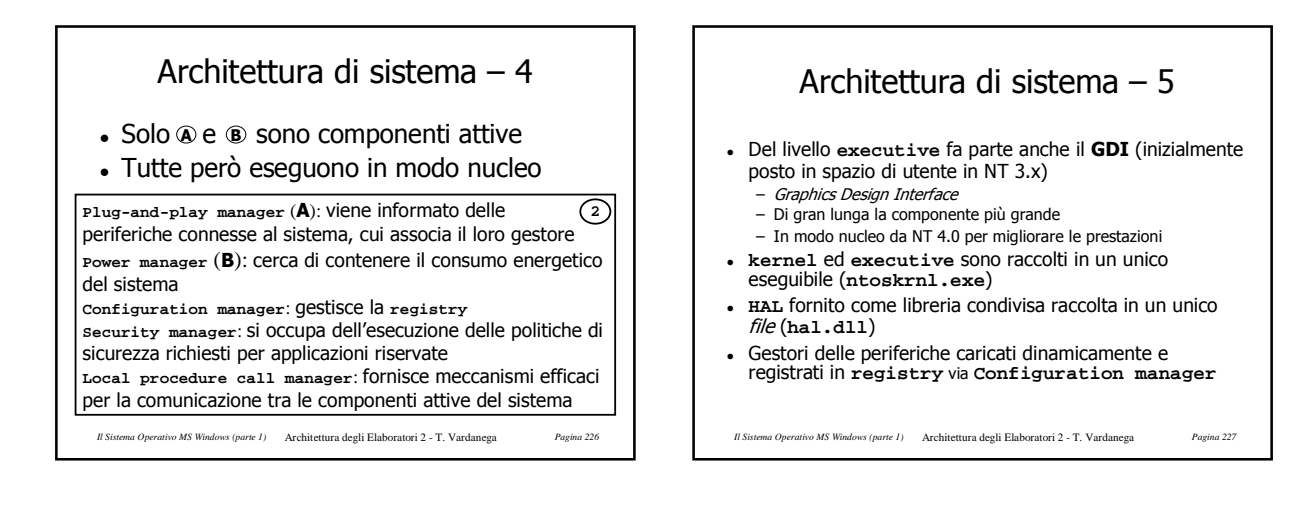

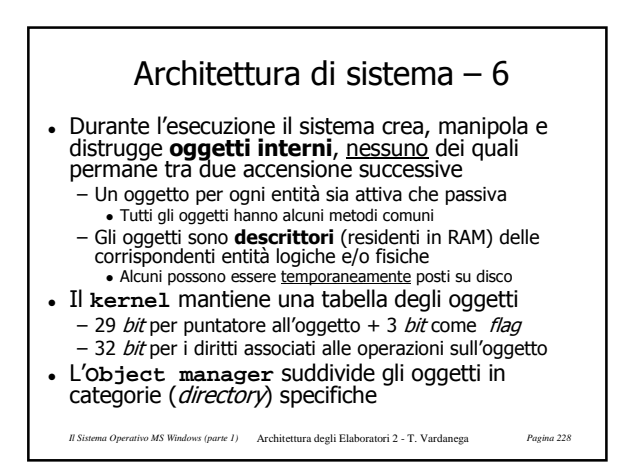

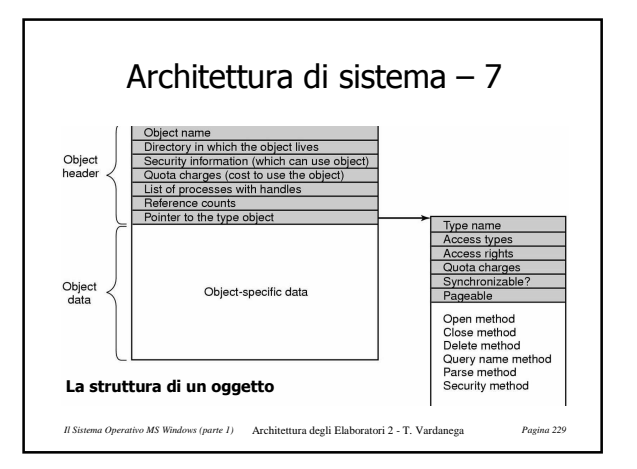

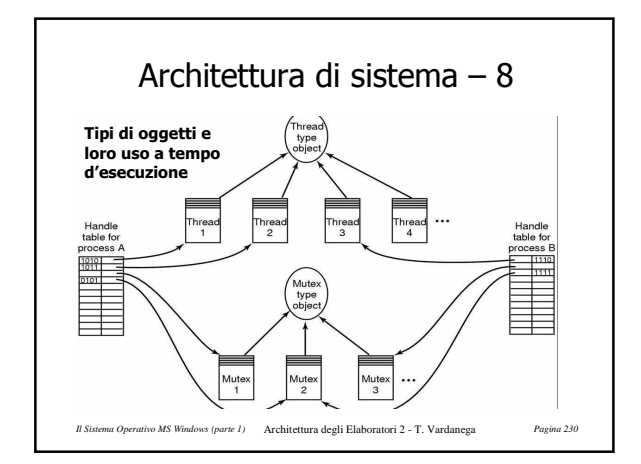

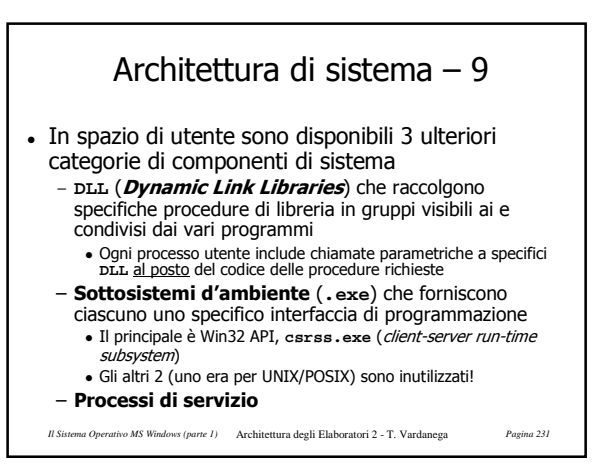

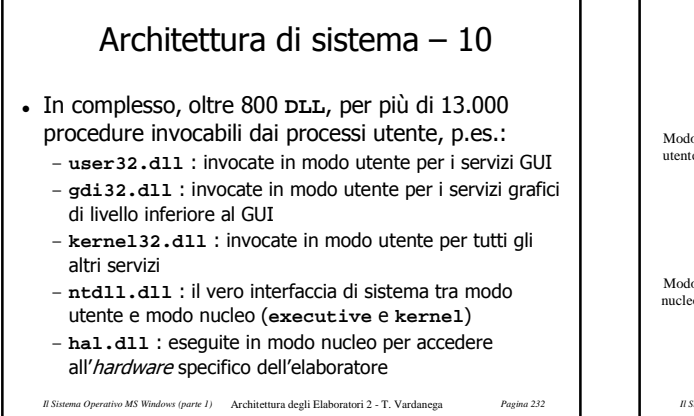

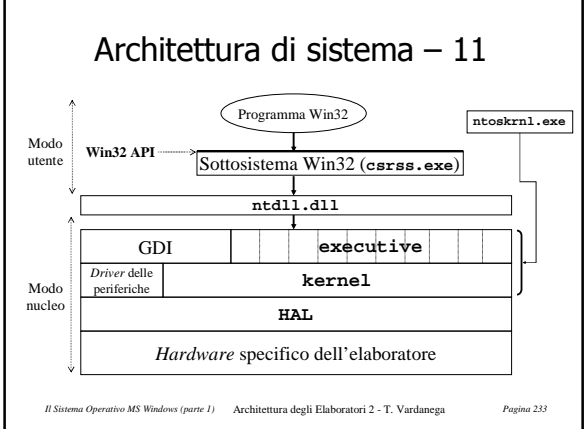

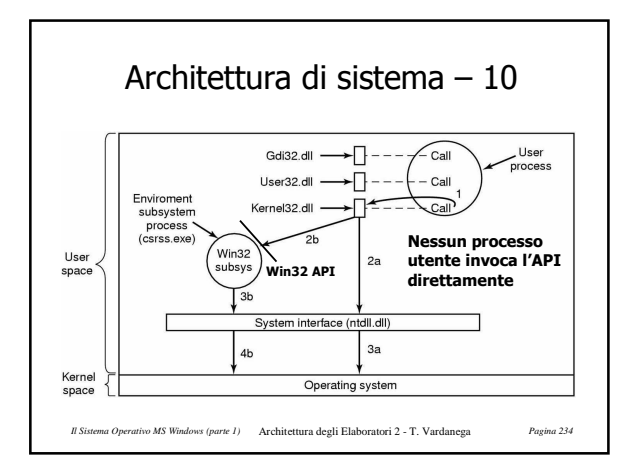

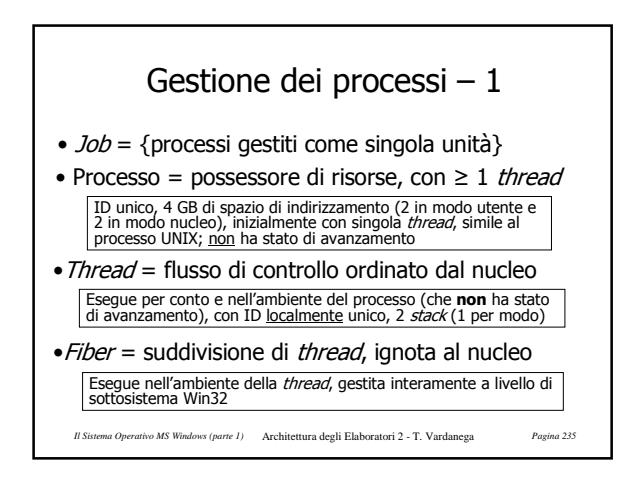

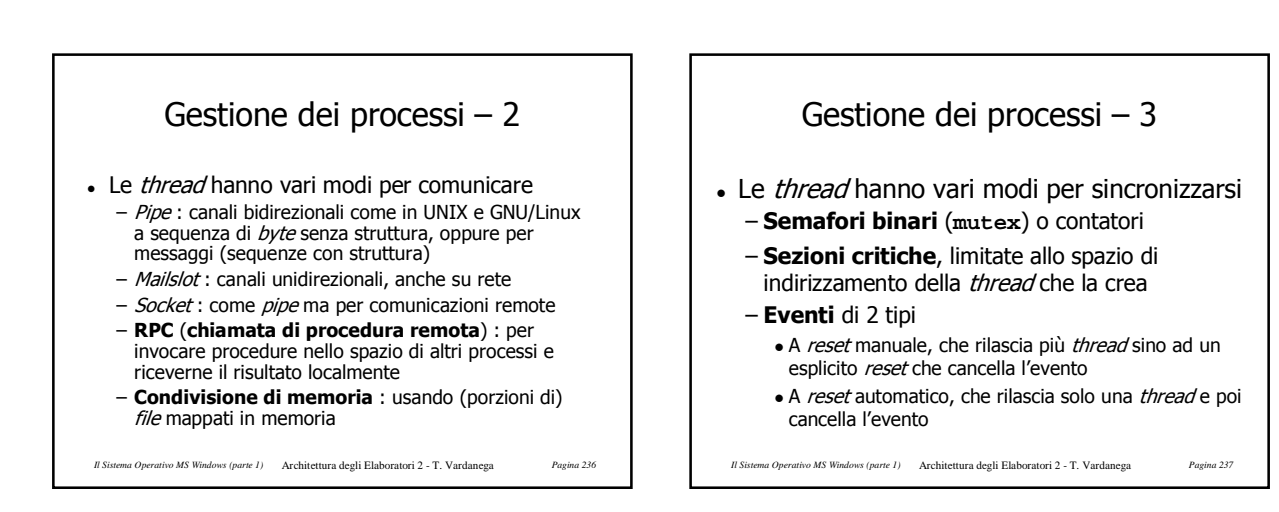

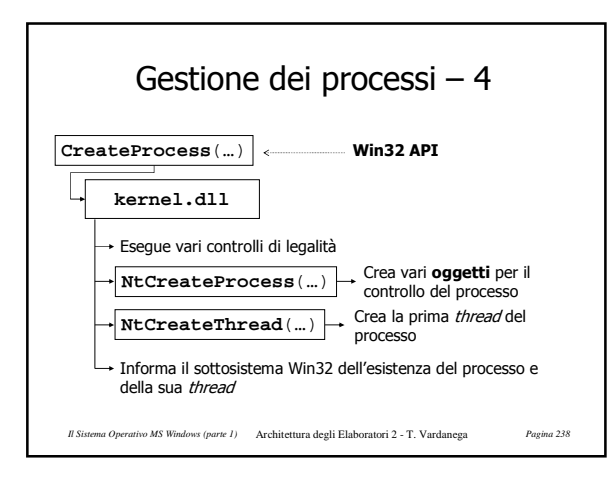

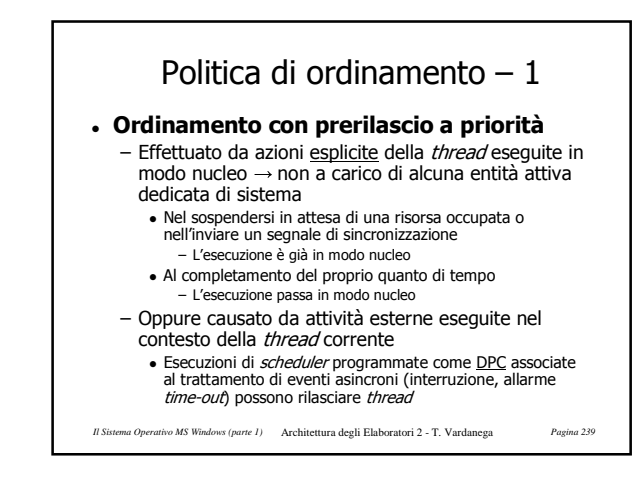

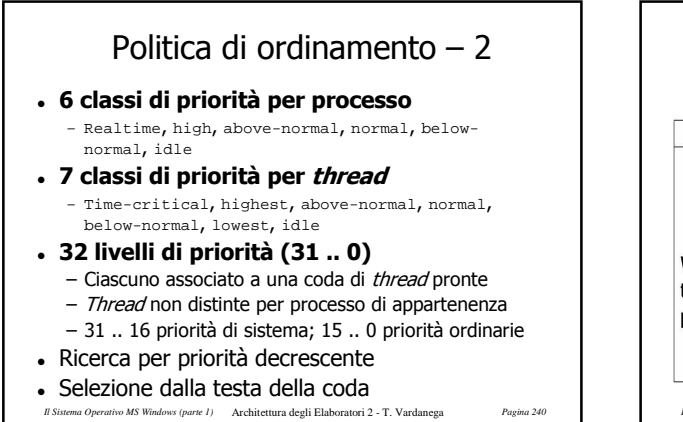

## Politica di ordinamento – 3

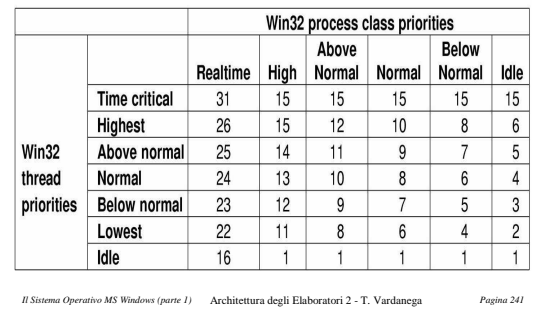

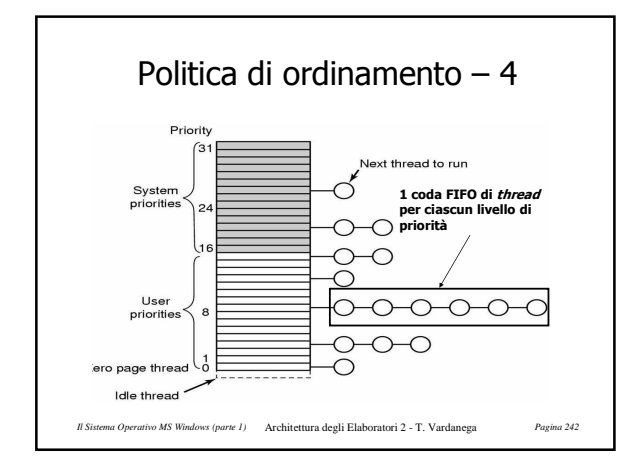

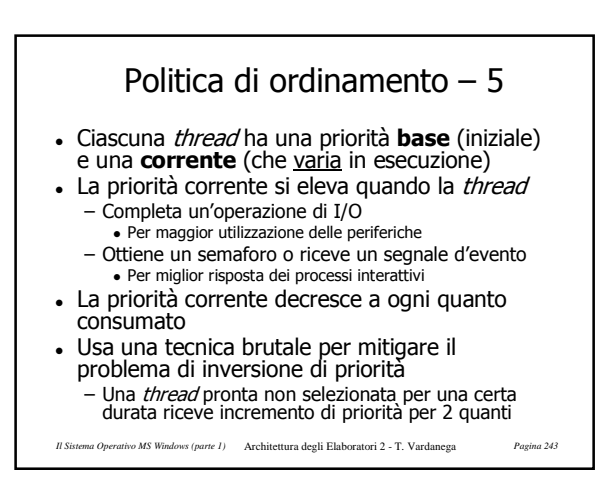

## Inizializzazione – 1

- Sequenza di boot come in GNU/Linux – Lettura della struttura di FS, localizzazione ed esecuzione del file **ntldr** che carica Win NT Il FS può avere struttura FAT-16, FAT-32, **ntfs**
	- Lettura del file di configurazione **Boot.ini**
	- Caricamento di **hal.dll**, **ntoskrnl.exe** e **bootvid.dll**
	- Lettura di **registry** e configurazione delle periferiche
	- Attivazione di **ntoskrnl.exe** e creazione del gestore di sessione (processo utente nativo **smss.exe**)
		-
		- Creazione del daemon di login (**winlogon.exe**) Attivazione del gestore di autenticazione (**lsass.exe**)
		- Attivazione del capostipite di tutti i servizi (**services.exe**)

*Il Sistema Operativo MS Windows (parte 1)* Architettura degli Elaboratori 2 - T. Vardanega *Pagina 244*

## Inizializzazione – 2 **winlogon.exe** usa un programma della libreria msgina.dll per esequire la sequenza di login desiderata – L'uso di un programma di libreria rende la sequenza più facilmente configurabile dagli amministratori di sistema Poi preleva da **registry** il profilo d'utente da cui determina il programma di shell da eseguire – Generalmente si tratta di **explorer.exe**, ma la scelta è configurabile tramite **registry**

*Il Sistema Operativo MS Windows (parte 1)* Architettura degli Elaboratori 2 - T. Vardanega *Pagina 245*